### https://secure.trust-provider.com/products/!AutoRevokePAC

# **Version History**<br>1.00 Original version

- 1.00 Original version.<br>1.01 Added: Error c
- 1.01 Added: Error code -43.
- 1.02 Added: "codeReason" request parameter.
- 1.03 Changed: Allowed values of "codeReason" parameter. 1.04 Added: Description for the "revocationReason" parameter.

When AutoRevokePAC is called for an order containing a certificate that has been "Issued", the certificate will be "Revoked". When AutoRevokePAC is called for an order containing a certificate that has NOT yet been "Issued", the certificate will be marked as

#### 1. Request

"Rejected".

Required variables are in bold. Optional variables are in italics.

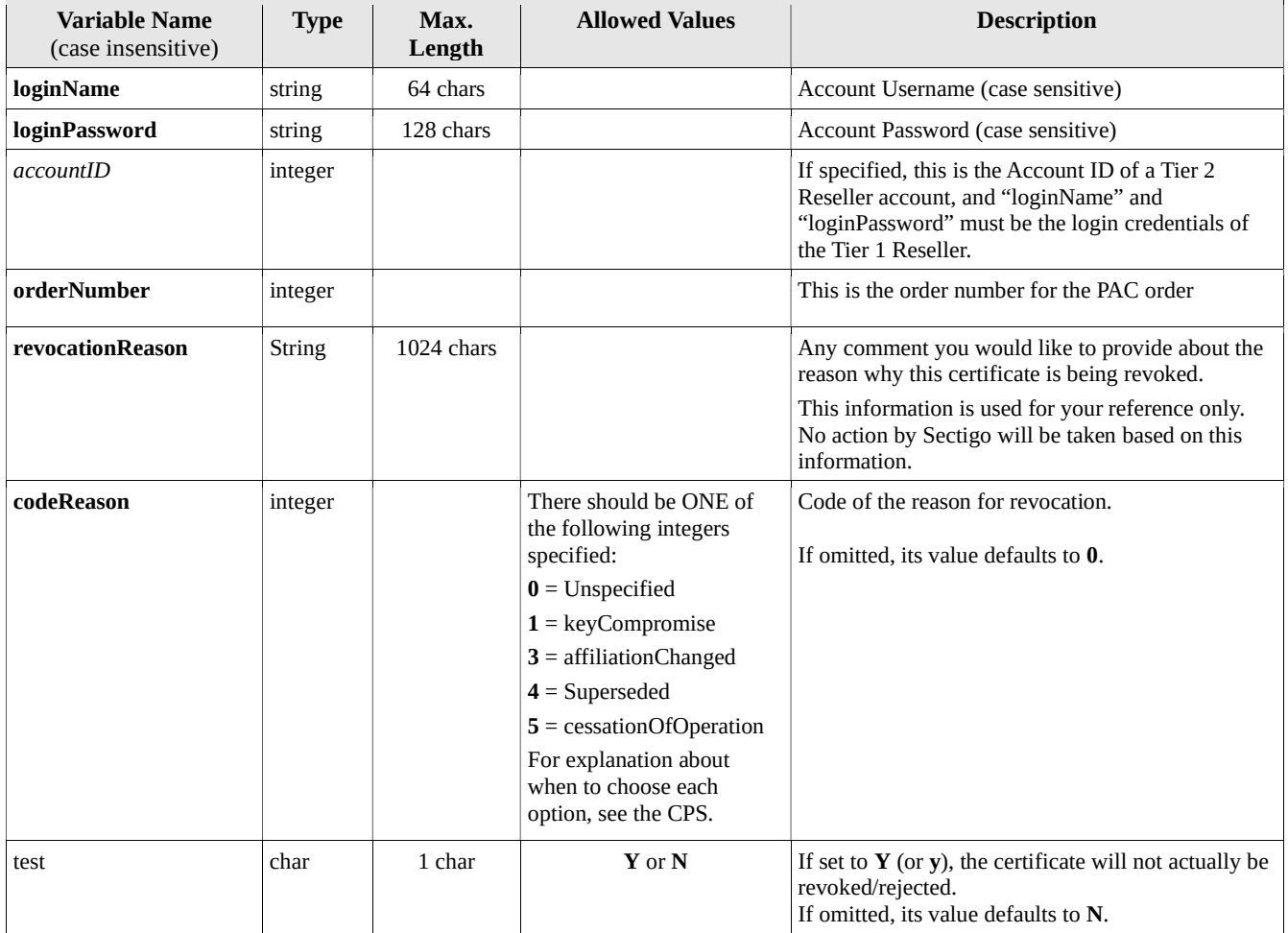

## 2. Response

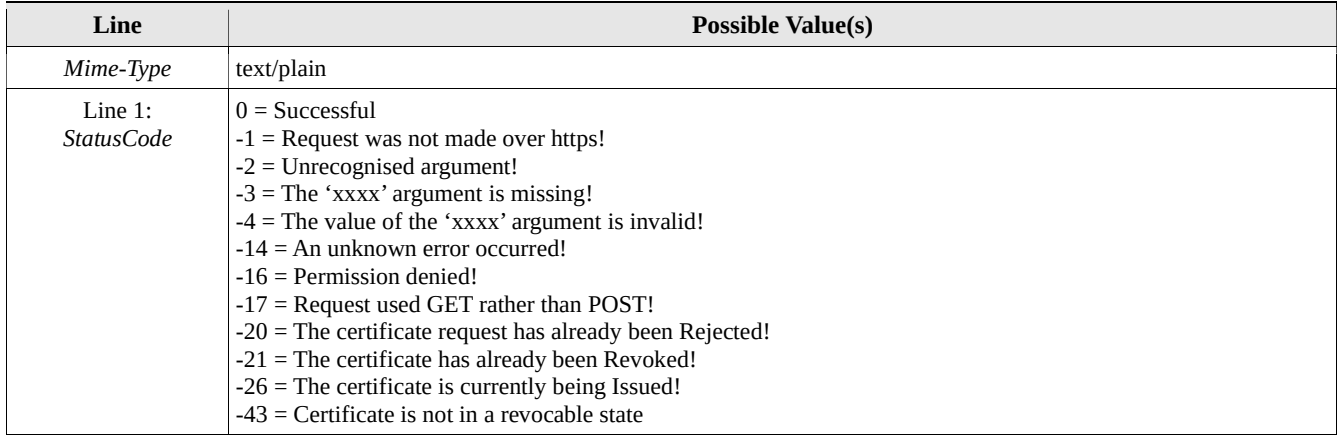

#### 2.2.1 If StatusCode < 0

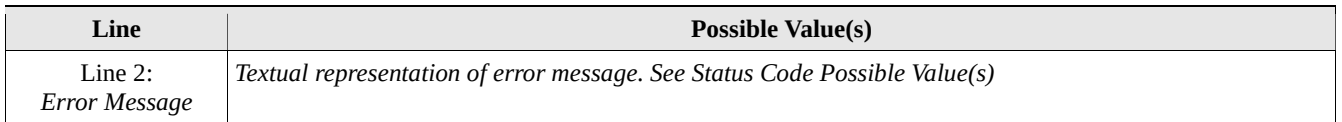